# Method Selection and Graphical Network: Applications to Gene Expression Data

Demba Fofana, PhD University of Texas Rio Grande Valley

#### Introduction

- Problem: How to perform a large number of tests using method  $M_1$ or  $M_2$  and adjust for multiple testing.
- When an assumption A is valid  $M_1$  has more power than  $M_2$  and when A does not hold  $M_2$  reveals to be more powerful than  $M_1$ .
- And also take into account Graphical Network that exists among entities.
- Solution: Hybrid-Network assesses Assumption Validity and takes into account Graphical Network.

<span id="page-0-0"></span>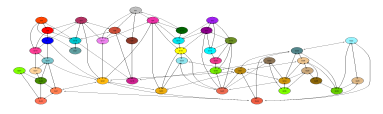

# Motivations & Description

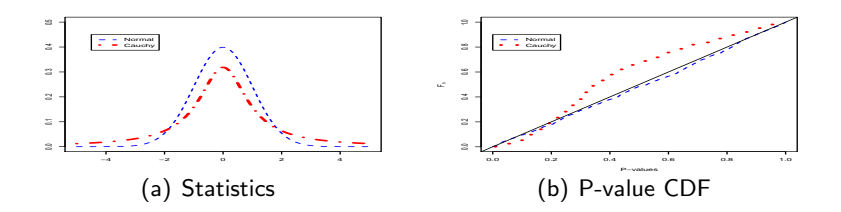

#### Theorem (Hybrid P-values)

Suppose there are two different procedures  $M_1$  and  $M_2$  that can be used to test the null hypothesis, say  $H_0: \theta = \theta_0$ . Let  $P_1$  be the p-value obtained if the method  $M_1$  is used for testing the null hypothesis  $H_0$ , and  $P_2$  be the p-value if the method  $M_2$  is used instead. Let P be defined by

$$
P = \begin{cases} P_1, & \text{if } M_1 \\ P_2, & \text{if } M_2. \end{cases}
$$

Then  $P$  is uniformly distributed under the null hypothesis  $H_0$ .

# Motivations & Description

#### Proof.

Under the null hypothesis  $(H_0)$  (of primary interest, gene is expressed say), both  $P_1$  and  $P_2$  are uniformly distributed [0; 1].  $\mathbb{P}(P < p | H_0) = \mathbb{P}\{(P < p) \cap [M_1 \cup M_2] | H_0\}$  $= \mathbb{P} \{ (P < p) \cap M_1 \mid H_0 \} + \mathbb{P} \{ (P < p) \cap M_2 \mid H_0 \}$  $=$   $\mathbb{P}(P < p \mid M_1, H_0)\mathbb{P}(M_1 \mid H_0) +$  $\mathbb{P}(P < p \mid M_2, H_0)\mathbb{P}(M_2 \mid H_0)$  $=$   $\mathbb{P}(P_1 < p \mid H_0)\mathbb{P}(M_1 \mid H_0) +$  $\mathbb{P}((P_2 < p) | H_0)\mathbb{P}(M_2 | H_0)$  $=$   $p\mathbb{P}(M_1 \mid H_0) + p\mathbb{P}(M_2 \mid H_0)$  $=$   $p\mathbb{P}(M_1 \mid H_0) + p(1 - \mathbb{P}(M_1 \mid H_0))$  $=$   $p$ .

# Methodology

• In a spatial normal mixture model,

$$
f(z_g) = \pi_{g0} f_o(z_g) + \pi_{g1} f_1(z_g), \qquad (1)
$$

where  $z_{\textit{\textbf{g}}}=\Phi^{-1}(1-P_{\textit{\textbf{g}}})$  and  $\pi_{\textit{\textbf{g}}s}$  are gene-specific prior probabilities.

• The prior probabilities,  $\pi_{gs}$ , based on gene network, are related to two latent Markov random fields  $\mathbf{x}_s = \{x_{gs}; g = 1, \cdots, G\}$ ,  $s = 0, 1$  by:

$$
P(T_g = s) = \pi_{gs} = \frac{\exp(x_{gs})}{\exp(x_{g0}) + \exp(x_{g1})},
$$
 (2)

 $T_{\sigma} \equiv 1$  if gene g is expressed and  $T_{\sigma} \equiv 0$  if not expressed.

• The distribution of each spatial latent variable  $x_{gs}$  conditional on  $x_{-gs} = \{x_{ks}; k \neq g\}$  depends only on its direct neighbors,

$$
x_{gs} \mid x_{-gs} \sim N\left(\frac{1}{m_g} \sum_{l \in \delta_g} x_{ls}, \frac{\sigma_s^2}{m_g}\right) \tag{3}
$$

edd where  $\delta_{\sigma}$  is the set of indices for the neighbors of gene g, and  $m_{\sigma}$  is the corresponding number of neighbors. University of Texas Rio Grande Valley [\(\)Symposium on Data Science & Statistics](#page-0-0) 4 / 14

# Results: Simulations

- To compare the Hybrid-Network method with other methods we conducted simulation studies designed to mimic testing situations that might arise in real world situations. We conducted standard two-group comparison studies (treatment vs control), k-group comparison (ANOVA), and regression analysis.
- The description of the setup is as follows:
	- 1) There are two groups of sample size varying from 5, 10, 25, 50.
	- 2) The number of genes with the normal distribution,  $N(\mu, 1)$ , is 30,  $\mu = 0$  for the null hypothesis and  $\mu = 1$  for the alternative, and the number of genes with the Log-normal distribution,  $Log - normal(\mu, 1)$ , with  $\mu = 0$  in some cases and  $\mu = 1$  in other cases, is 14.
	- 3) A graphical network is built among genes with 212 number of neighbors.

## Results: Simulations

Table: 2−Group Comparison: Specificities

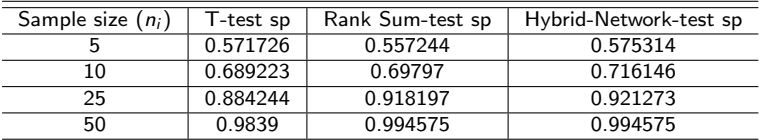

 $sp \equiv$  specificity

#### Table: 3−Group Comparison: Specificities

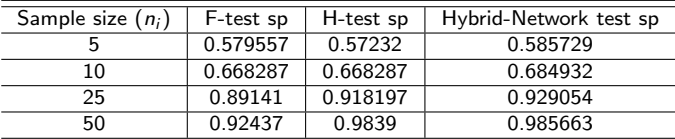

 $sp \equiv$  specificity

## Results: Simulations

• The description of the setup is as follows:

- $\triangleright$  The sample size is 25 and the cutoff point,  $\tau$ , is varied.
- $\blacktriangleright$  The number of genes with the normal distribution,  $N(\mu, 1)$ , is 30,  $\mu = 0$  for the null hypothesis and  $\mu = 1$  for the alternative, and the number of genes with the Log-normal distribution,  $Log - normal(\mu, 1)$ , with  $\mu = 0$  in some cases and  $\mu = 1$  in other cases, is 14.
- $\triangleright$  A graphical network is built among genes with 212 number of neighbors.

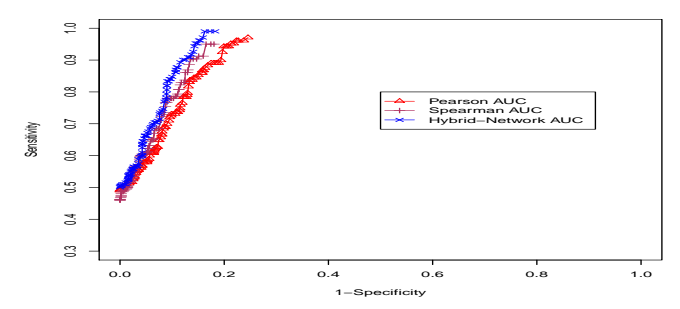

# Results: Application to Tumor Data

- Tumor is cancer disease that occurs in 2 distinct anatomic regions:
- We use Affymetrix arrays to compare expression across the 2 groups.
- A graphical network is provided.
- We develop a Hybrid-Network test procedure using t-test, Rank Sum, Shapiro-Wilk tests, and CAR (Conditional Autoregressive Priors).

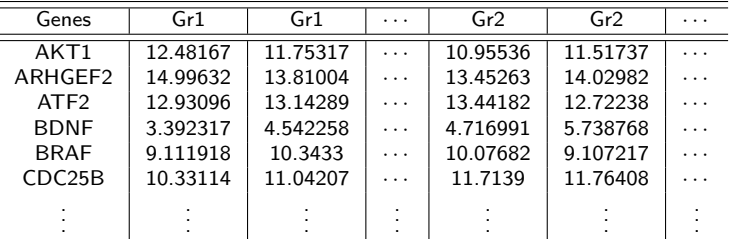

Table: Human Ependymoma Microarray Data

This shows the human ependymoma expression data: genes as gene annotation, groups (Gr1 and Gr2) as sample annotation and real values as gene expression levels.

University of Texas Rio Grande Valley ( $\sim$  Symposium on Data Science & Statistics 8 / 14

## Results: Application to Tumor Data

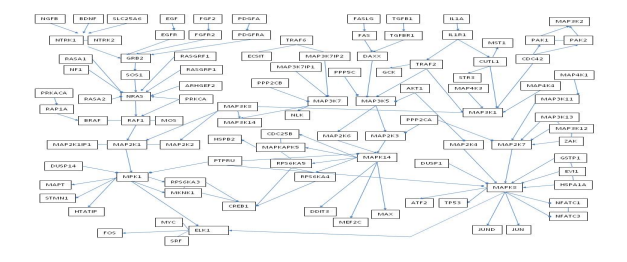

**t p−values**

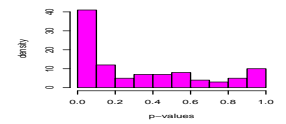

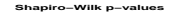

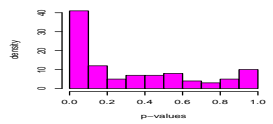

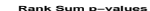

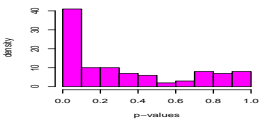

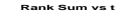

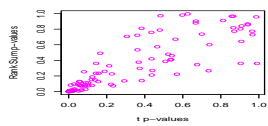

### Results: Application to Tumor Data

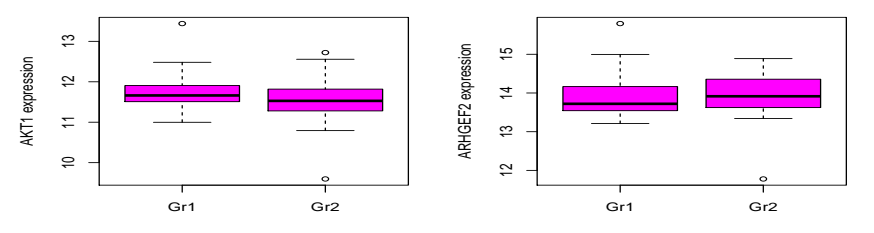

 $t = 0.846$ ;  $rs = 0.962$ ; hybN = 0.615; Shp = 0.002

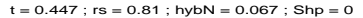

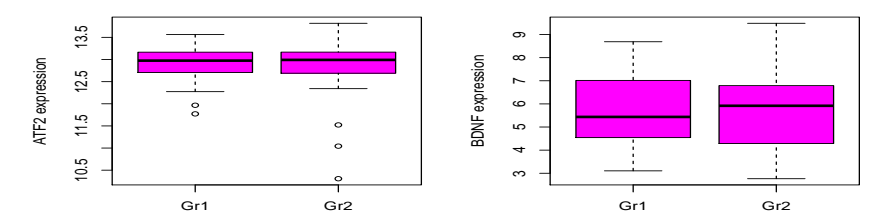

 $t = 0.5$  ;  $rs = 0.5$  ;  $h$ vbN =  $0.5$  ; Shp = 0

 $t = 0.359$  ;  $rs = 0.74$  ;  $h$ vbN = 0.099 ; Shp = 0.02

# **Discussions**

- Assumptions and graphical network profoundly impact the validity of an analysis.
- Assumptions are not routinely evaluated in multiple testing applications (Gene expression data analysis) because they entail adding new layers of multiplicity.
- Hybrid-network that incorporates both assumptions and graphical network shows good performances in simulations and in real data.
- Writing an R Package that considers assumptions and graphical network into the analysis of gene expressions data.

#### References

- **O** Bioconductor: HybridMTest
- Comput Stat Data Anal. 53(5): 1604-1612.
- J Roy Statist Soc Ser B (Methodological) 57:289-300.
- Spatial and Spatio-temporal Epidemiology 2 (2011) 79-89.

## Appendix

```
model
                           {
                   for (i in 1 : N) {
        z[i] ∼ dnorm(muR[i],tauR[i]) #z-score
                  muR[i]< -mu[T[i]]
                 tauR[i]< −tau[T[i]]
                       #logistic
     pi[i,1] < -exp(X1[i])/(exp(X1[i]) + exp(X2[i]))pi[i,2] < -exp(X2[i])/(exp(X1[i]) + exp(X2[i]))T[i]∼dcat(pi[i,1:2])
                T1[i] < -equals(T[i], 1)T2\text{Li} < -\text{equals}(T\text{Li}1,2)}
             #Random Fields specification
   X1[1:N]∼car.normal(adj[],weights[],num[],tau[1])
   X2[1:N]∼car.normal(adj[],weights[],num[],tau[2])
                #Weights Specification
     for(k in 1:sumNumNeigh){weights[k]<-1}
       #Priors specification(precision for MRF)
     #Prior: means of normal mixture components
               mu[1]∼dnorm(0,1.0E-6)
    mu[2]∼dnorm(0,1.0E-6) #I(0.0,) #add I(,0.0)?
#Priors:precision/variance of normal mixture component
               tau[1]∼dgamma(0.1,0.1)
               tau[2]∼dgamma(0.1,0.1)
                           }
```
## Appendix

source("http : //bioconductor.org/biocLite.R") biocLite("RBGL") library(" graph") myNodes¡-c("G1","G2","G3","G4","G5","G6","G7","G8","G9","G10", "G11","G12","G13","G14","G15","G16","G17","G18","G19","G20", "G21","G22","G23","G24","G25","G26","G27","G28","G29","G30", "G31","G32","G33","G34","G35","G36","G37","G38","G39","G40", "G41","G42","G43","G44") myEdges< −list(G1=list(edges=c("G17","G12","G9","G8","G4")), G2=list(edges=c("G14","G13","G10","G7")), G3=list(edges=c("G32","G17","G15","G11","G8","G6")), G4=list(edges=c("G33","G32","G17","G16","G14","G12","G1")), G44=list(edges=c("G41","G32","G31","G26","G25","G22"))) g< −new("graphNEL",nodes=myNodes,edgeL=myEdges, edgemode="directed") library("Rgraphviz") library("RBGL") cc< −connectedComp(g) colors< −c("gray","purple","maroon","maroon2","orangered", "red", "darkmagenta","tomato3","tomato4","olivedrab", "blue", "darkgreen","turquoise1","turquoise2","turquoise3", "yellow", "violet","violetred","violetred1","violetred2", "cadetblue","cadetblue1","cadetblue2","cadetblue3", "cadetblue4", "burlywood","burlywood1","burlywood2","burlywood3","burlywood4", "darkgoldenrod","darkgoldenrod1","darkgoldenrod2","darkgoldenrod3","darkgoldenrod4", "chartreuse","chartreuse1","chartreuse2","chartreuse3","chartreuse4", "coral", "coral1", "coral2","tomato2",listlen=(cc)) names(colors)< −unlist(cc) plot(g, nodeAttrs=list(fillcolor=colors))

#### <span id="page-13-0"></span>Thank You All !!!